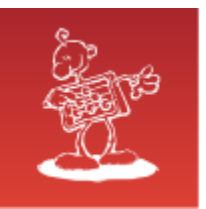

## **Infiniband**

- **mag. Sergej Rožman**; Abakus plus d.o.o.  $\bullet$
- The latest version of this document is available at:  $\bullet$ <http://www.abakus.si/>

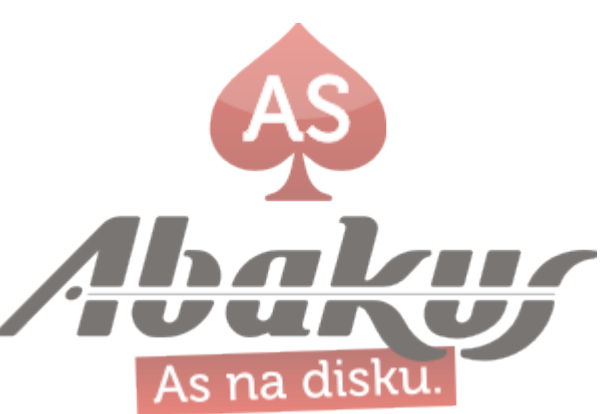

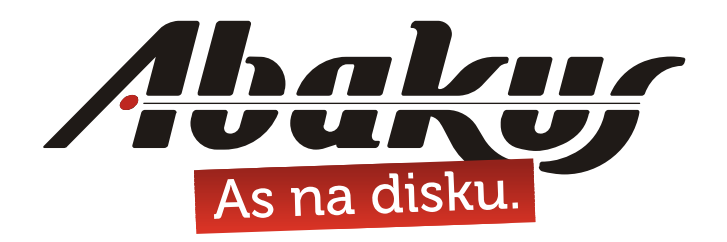

## **Infiniband**

### **mag. Sergej Rožman**

sergej.rozman@abakus.si

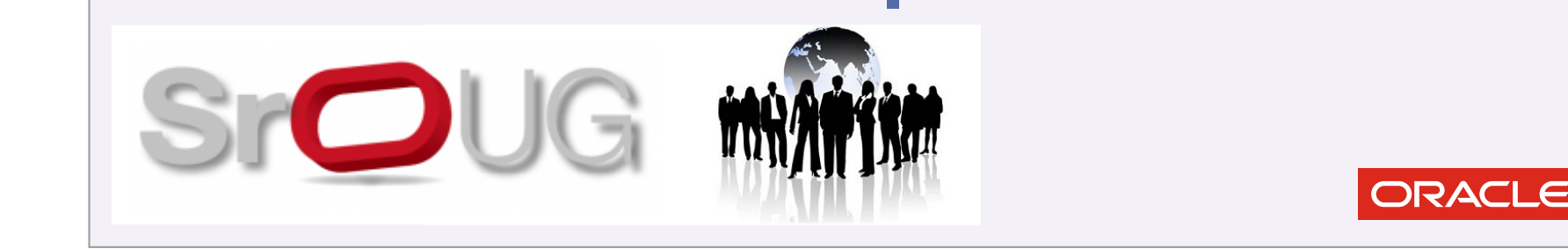

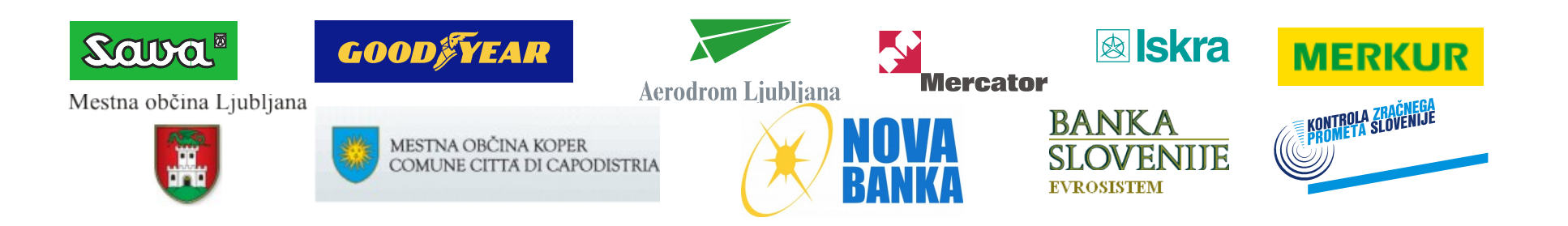

Gold

**Partner** 

# Abakus plus d.o.o. - Kranj

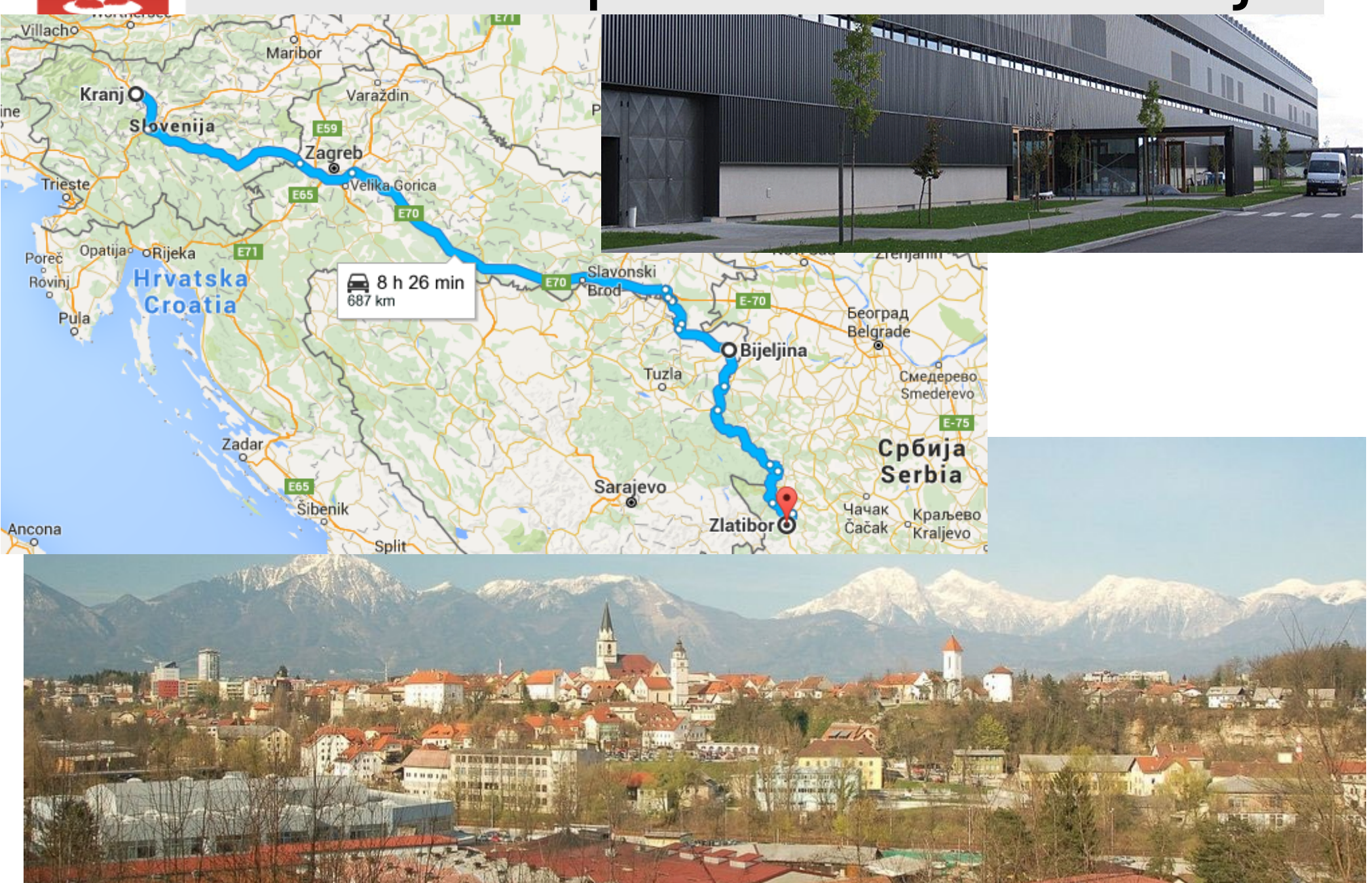

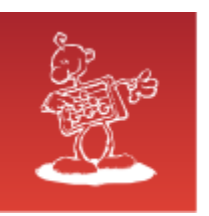

## Abakus plus d.o.o.

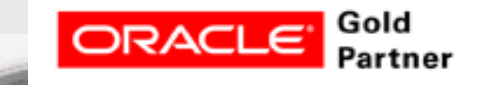

#### **History**

from 1992, ~20 employees

#### **Applications:**

- special (DB Newspaper Distribution, FIS Flight Information System)
- **ARBITER the ultimate tool in audit trailing**
- **APPM Abakus Plus Performance Monitoring Tool**

#### **Services:**

- DBA, OS administration , programming (MediaWiki, Oracle)
- networks (services, VPN, QoS, security)
- open source, monitoring (Nagios, OCS, Wiki)

#### **Infrastructure:**

servers, **SAN storage**, firewalls, **backup servers**

#### **Infrastructure:**

- from 1995 GNU/Linux *(~20 years of experience !)*
- Oracle on GNU/Linux: since RDBMS 7.1.5 & Forms 3.0 *(before Oracle !)*
- **>25 years of experience with High-Availability !**

Mestna občina Ljubljana

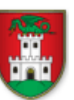

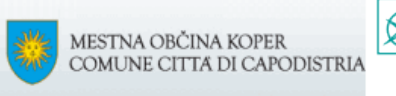

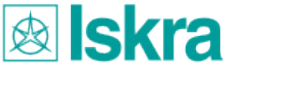

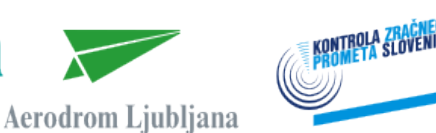

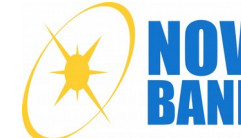

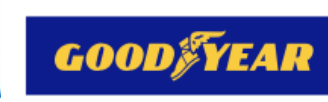

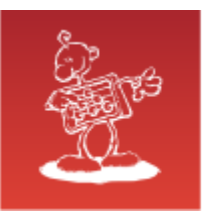

## **HARDWARE**

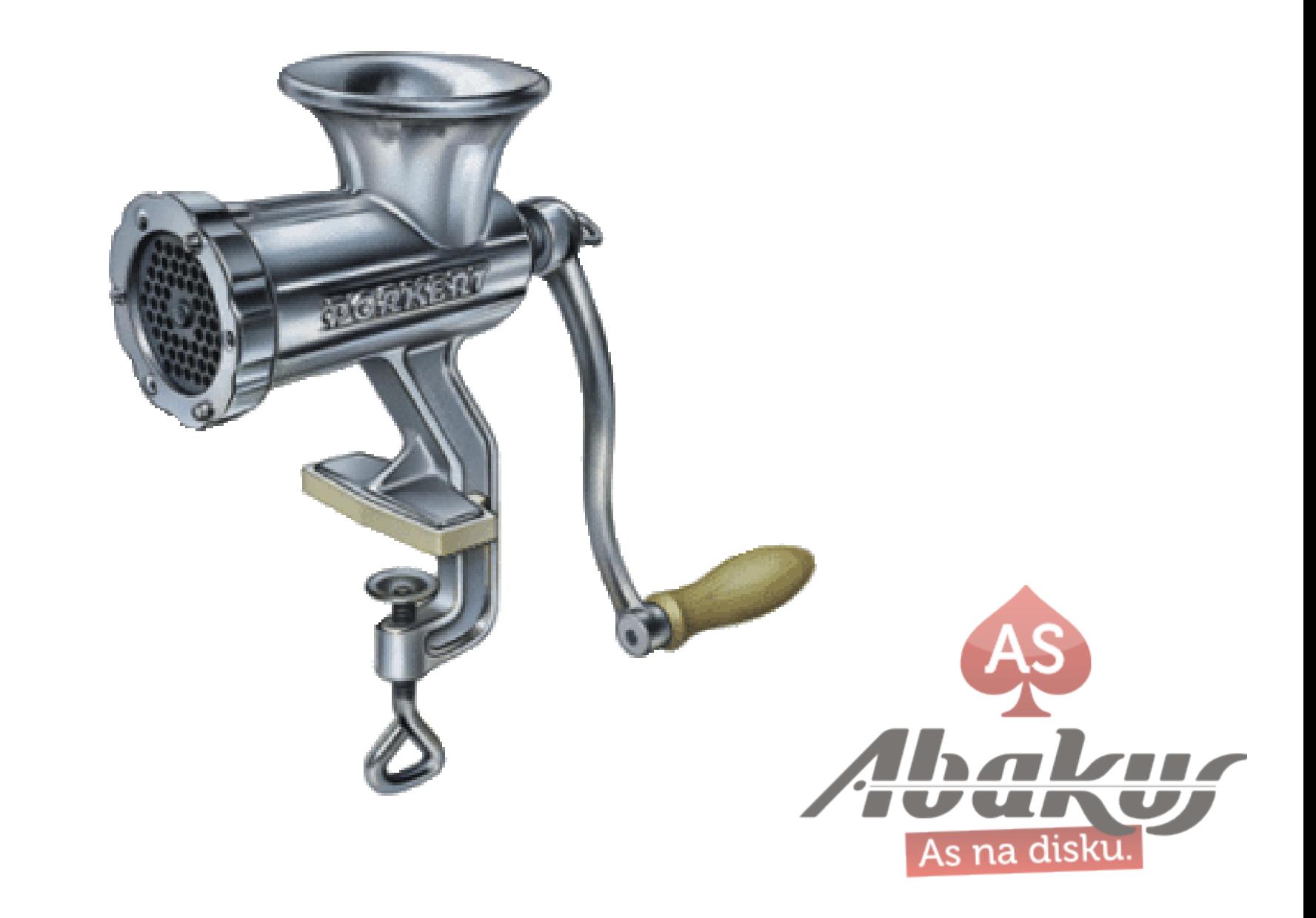

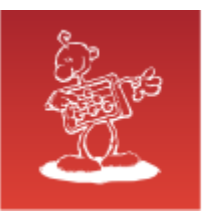

## What is Infiniband

- high throughput Ø
- low end-to-end latency  $< 2 \mu s$  (1 GbE:  $\sim$ 35  $\mu s$ )
- RDMA  $\bullet$
- The idea was to provide a single switched fabric that would link computers and storage

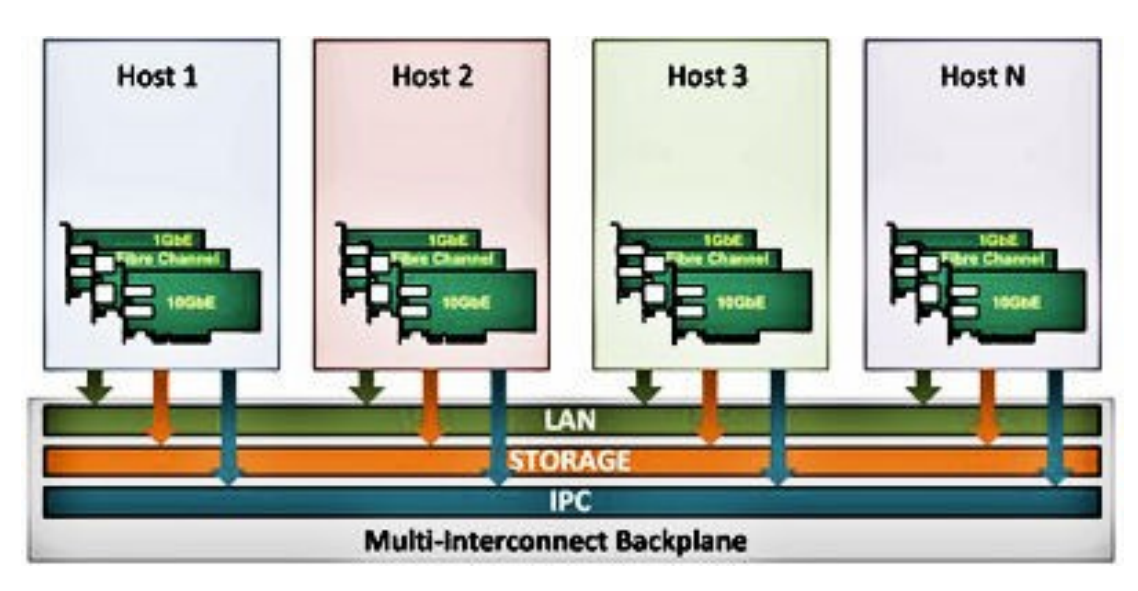

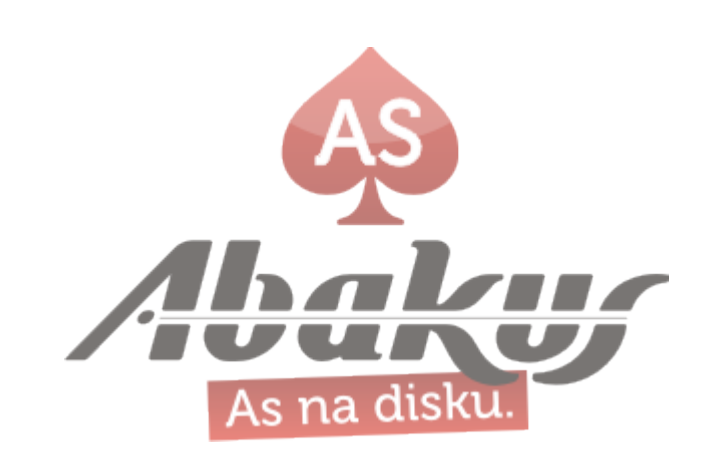

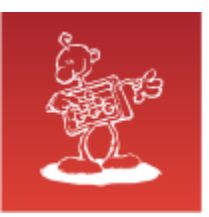

## IB RDMA

- Remote Direct Memory Access  $\bullet$
- Zero-copy  $\bullet$

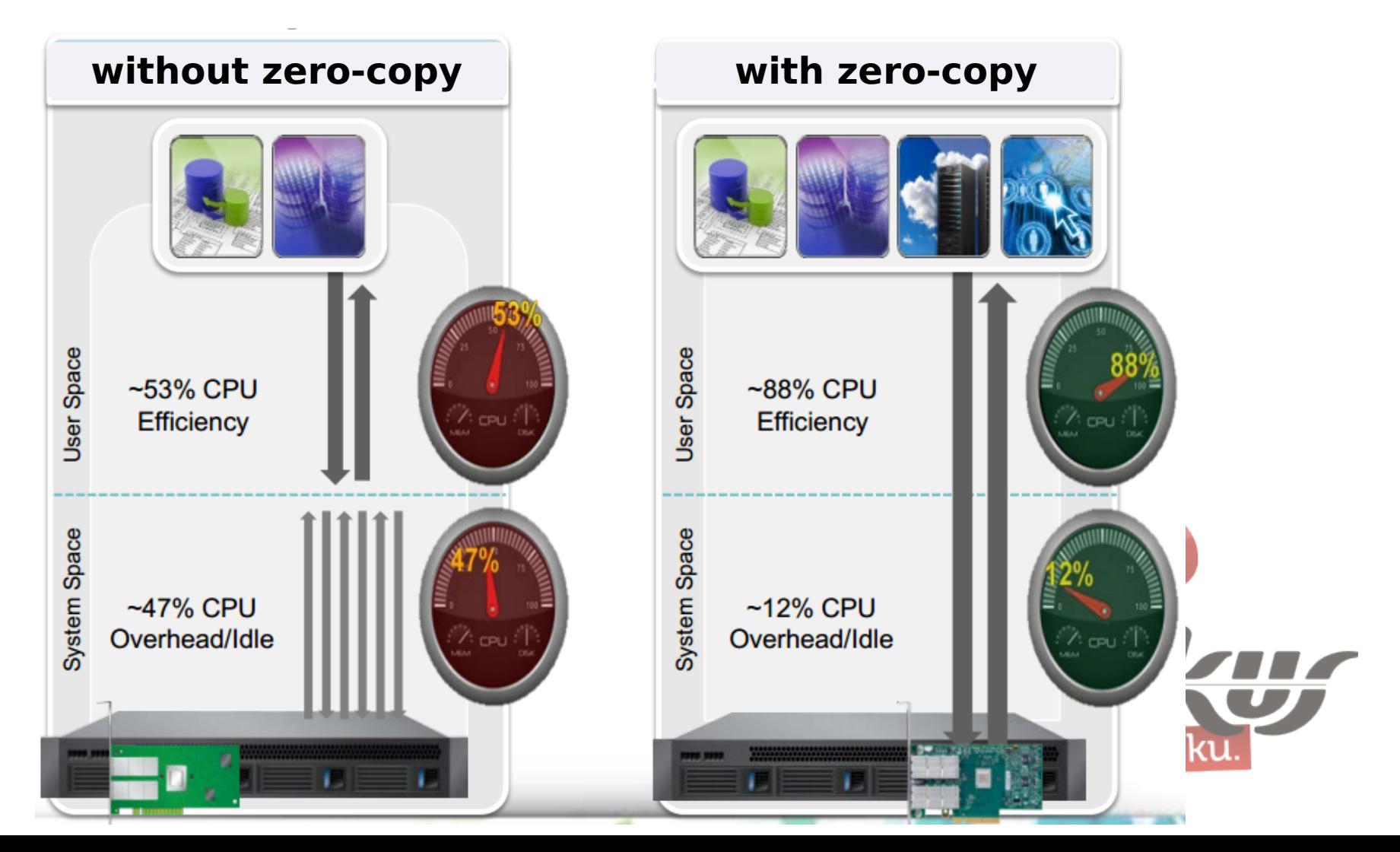

## IB Transformation

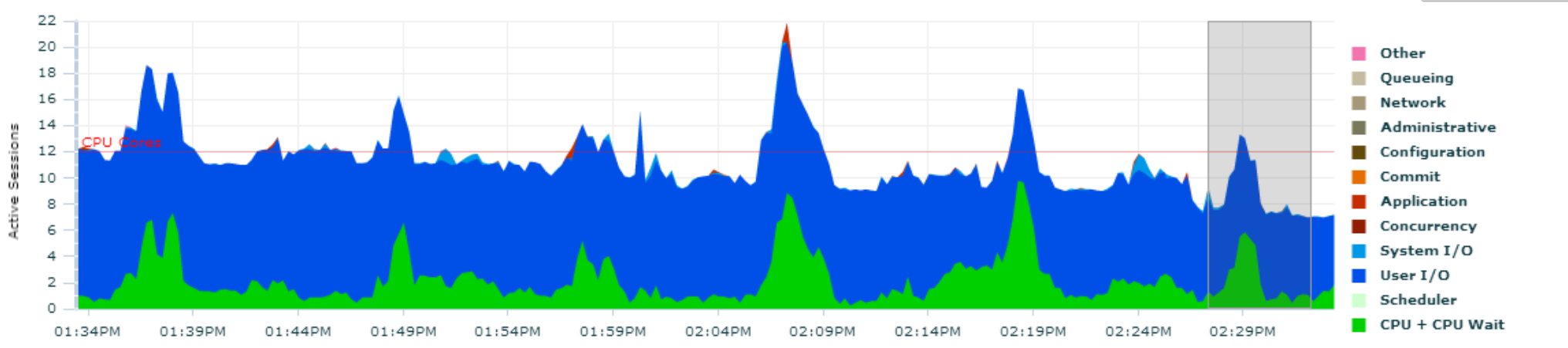

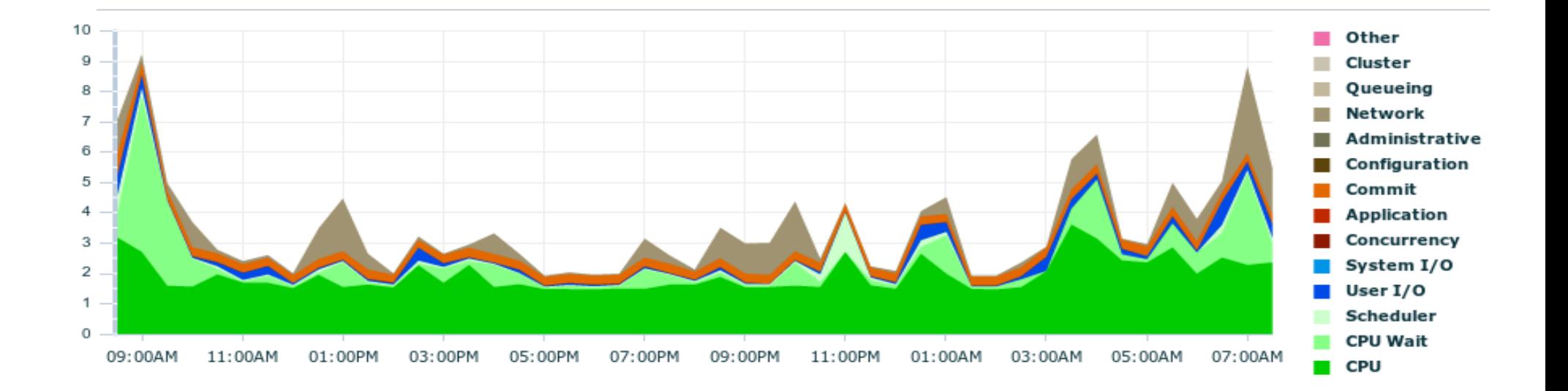

view pata near rime. IS Second

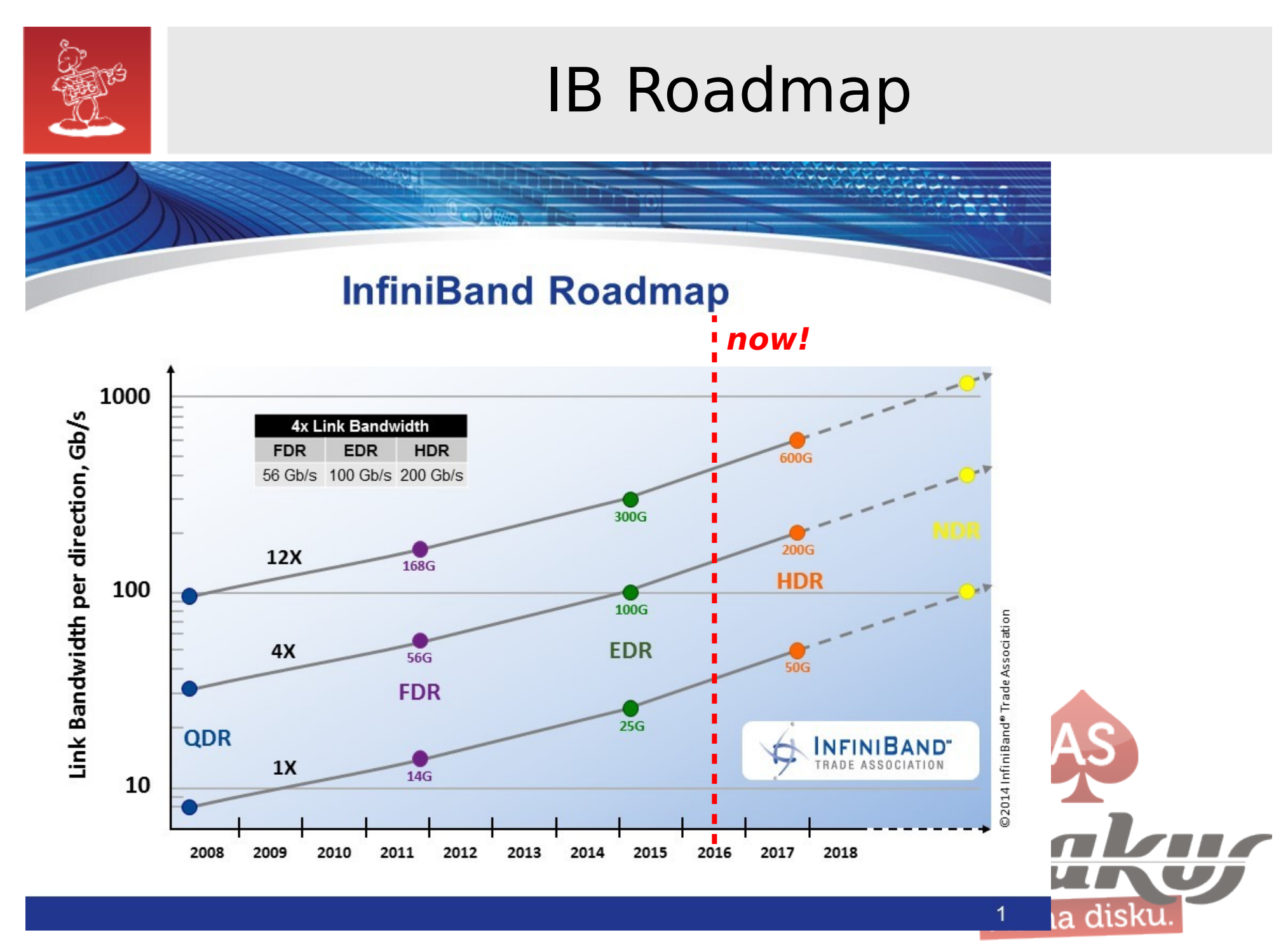

source: Infiniband Trade Association; http://www.infinibandta.org/content/pages.php?pg=technology\_overview

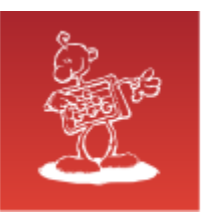

## Infiniband Main Players

#### **Mellanox**, (Yokneam, Israel)

Since 2010, Oracle Corporation has been a major investor in the company, holding around 10% of its stock. Oracle uses its InfiniBand technology in its **Exadata** and **Exalogic** appliances.

#### **Intel**

In 2012, Intel acquires InfiniBand business from Qlogic Rumors: Infiniband will be eventually integrated directly into CPU.

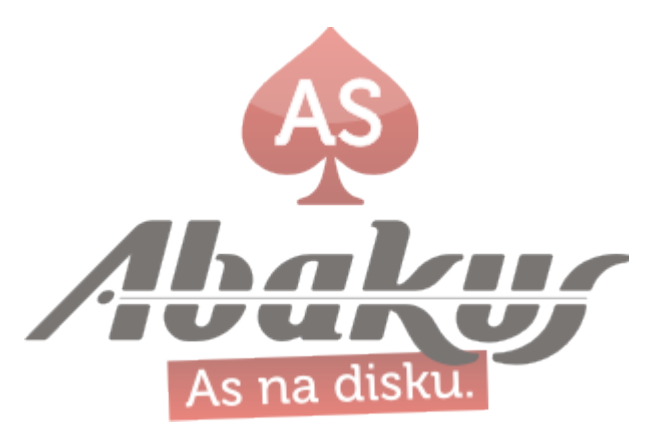

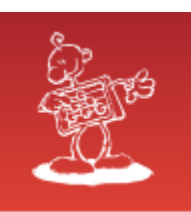

## Hardware

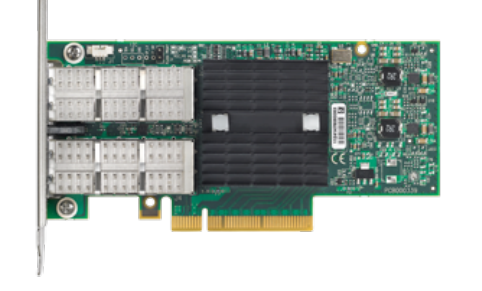

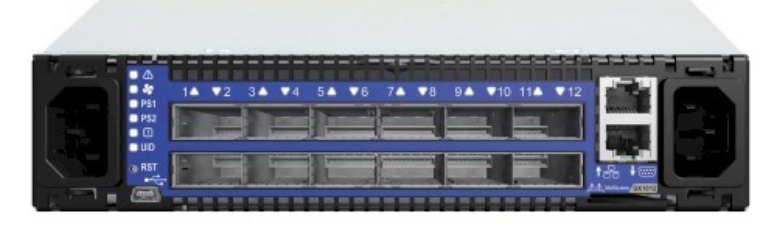

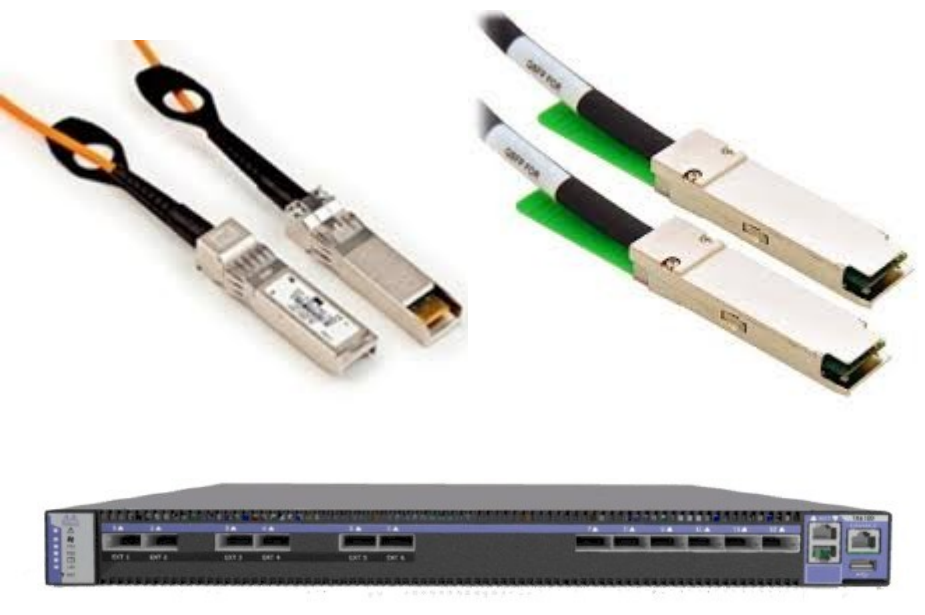

- HCA Host Channel Adapter
- Switch Mellanox: 8 ports to 648 ports
- Fibre and Copper cables with QSFP connectors
- Long-Haul System  $\bullet$ distance: 1km to 80km a disku latency: 200ns + 5µs/km

# ğ

## ó **ACTOMATION**

∕oow

?2番エポ

00-000 HMON

.<br>D **@@A@A@#OV#CD#COV@@A#@M#** 5<br>RD  $\frac{4}{2}$ **FM#MOOSSAA** 

יצארו£ב∞תי≇בי

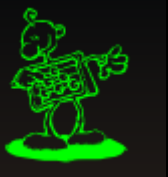

## まず実ののことま

ИЕ וסµנארב#**¢** 

¥, D 5<br>F ta<br>W **SACROOSSSNOBED BULLES - SALAM** 

**Odalpho** Ê **"₹₹Ω∞д⊦⊂⊢©₹⊢14∞О≯≱≼ JONGATION** きっこう Ъħ **HASKARSHARE** こもの

**WANTON COLCILITY OF CHANGES** 

ē ຎຓ౼ຒຓຐຆໞຓໞໞຩ **SOFTWARE**a **MOMORW#NC** אשמאס%כספט<br>אפספר גדולאצגפסטכספט<br>אחסטובלאצגפסטכס

Ī

ë<br>5

**™⊉∞zzho@o@**ohYtwO00-

N

⋍⋕⋇⋕⋻⋥⋬⋬⋥⋒⋥⋒⋒⋒⋬⋪⋓<del>⋖</del>Омци

22075@noxor**peao** 

G<br>አል

 $rac{1}{2}$ 

ę

Ă

もまい

**₽₽₽ZOH+©+POZOH** 

₩₩₩₩₩₩₩₩₩₩₩₩₩

ŧ

**CUCON ENCACZAM** 

ħ i.<br>5e

Ď

**₩₩₩₩₩₩₩₩₩₩₩₩₩₩** 

AS

As

la

Ì

909

áŘ

**DNTOOSNOODINGAOYOXU** 

**Tighting** 

 $rac{1}{2}$ 

**TOLOZ<br/>SOMON#** 

**N##59797** 

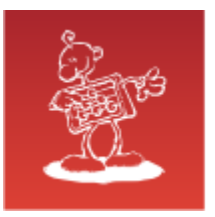

## Software

- De facto standard software developed by OpenFabrics Alliance. OFED (OpenFabrics Enterprise Distribution)
	- Linux (and FreeBSD)
	- Microsoft Windows

#### Oracle Linux 7 (x86\_64) OFED 2.0

Latest OFED 2.0 packages for Oracle Linux 7 (x86\_64)

```
/etc/yum.repos.d/public-yum-ol7.repo
```

```
[ol7_UEKR3_OFED20]
name=OFED supporting tool packages for Unbreakable Enterprise Kernel on Oracle Linux 7 ($basearch)
baseurl=http://public-yum.oracle.com/repo/OracleLinux/OL7/UEKR3_OFED20/$basearch/
gpgkey=file:///etc/pki/rpm-gpg/RPM-GPG-KEY-oracle
gpgcheck=1
enabled=1
priority=20
```
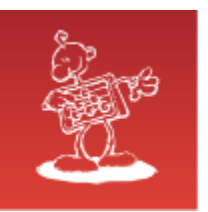

## Basic IB\* Commands

#### **# ibhosts**

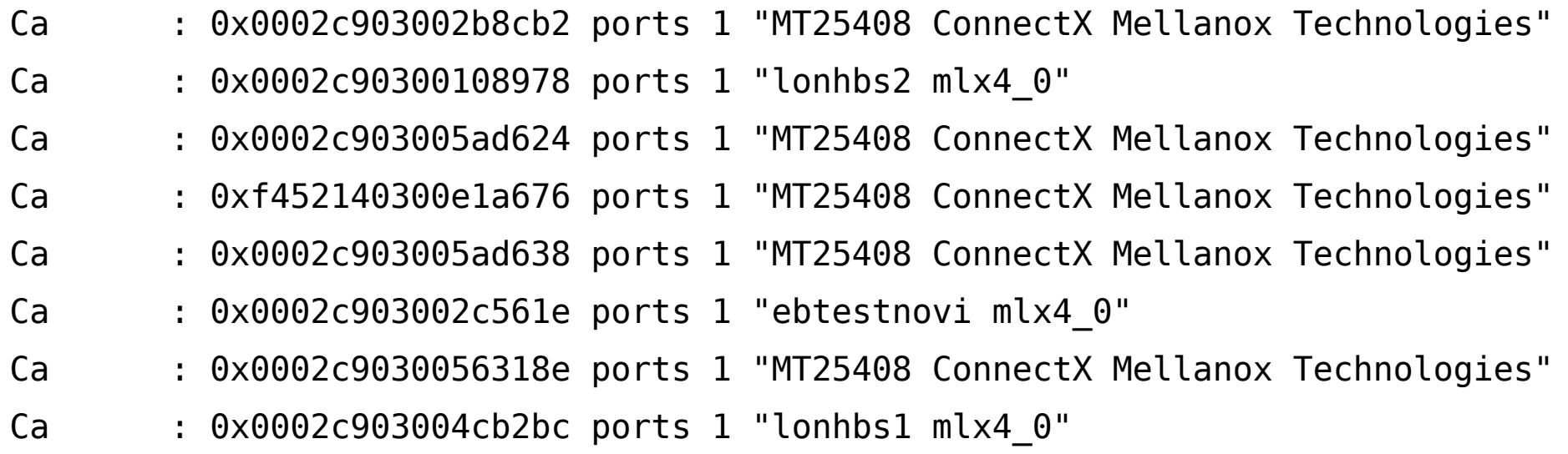

#### **# ibswitches**

Switch : 0x0002c9020046fc68 ports 8 "Infiniscale-IV Mellanox Technologies" base port 0 lid 2 lmc 0 Switch : 0x0002c902004707b8 ports 8 "Infiniscale-IV Mellanox Technologies" base port 0 lid 4 lmc 0

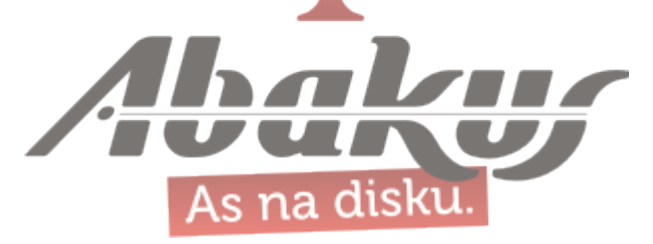

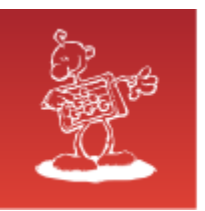

## Basic IB\* Commands

#### # **ibnodes**

- Ca : 0x0002c903002b8cb2 ports 1 "MT25408 ConnectX Mellanox Technologies"
- Ca : 0x0002c903005ad624 ports 1 "MT25408 ConnectX Mellanox Technologies"
- Ca : 0x0002c90300108978 ports 1 "lonhbs2 mlx4\_0"
- Ca : 0x0002c903005ad638 ports 1 "MT25408 ConnectX Mellanox Technologies"
- Ca : 0xf452140300e1a676 ports 1 "MT25408 ConnectX Mellanox Technologies"
- Ca : 0x0002c903002c561e ports 1 "ebtestnovi mlx4\_0"
- Ca : 0x0002c9030056318e ports 1 "MT25408 ConnectX Mellanox Technologies"
- Ca : 0x0002c903004cb2bc ports 1 "lonhbs1 mlx4\_0"
- Switch : 0x0002c9020046fc68 ports 8 "Infiniscale-IV Mellanox Technologies" base port 0 lid 2 lmc 0
- Switch : 0x0002c902004707b8 ports 8 "Infiniscale-IV Mellanox Technologies" base port 0 lid 4 lmc 0

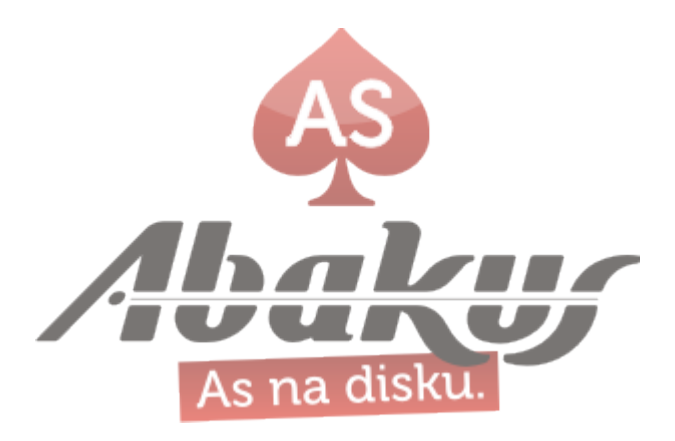

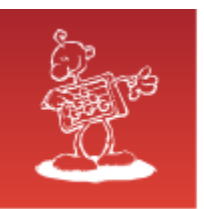

## Basic IB\* Commands

#### **# iblinkinfo**

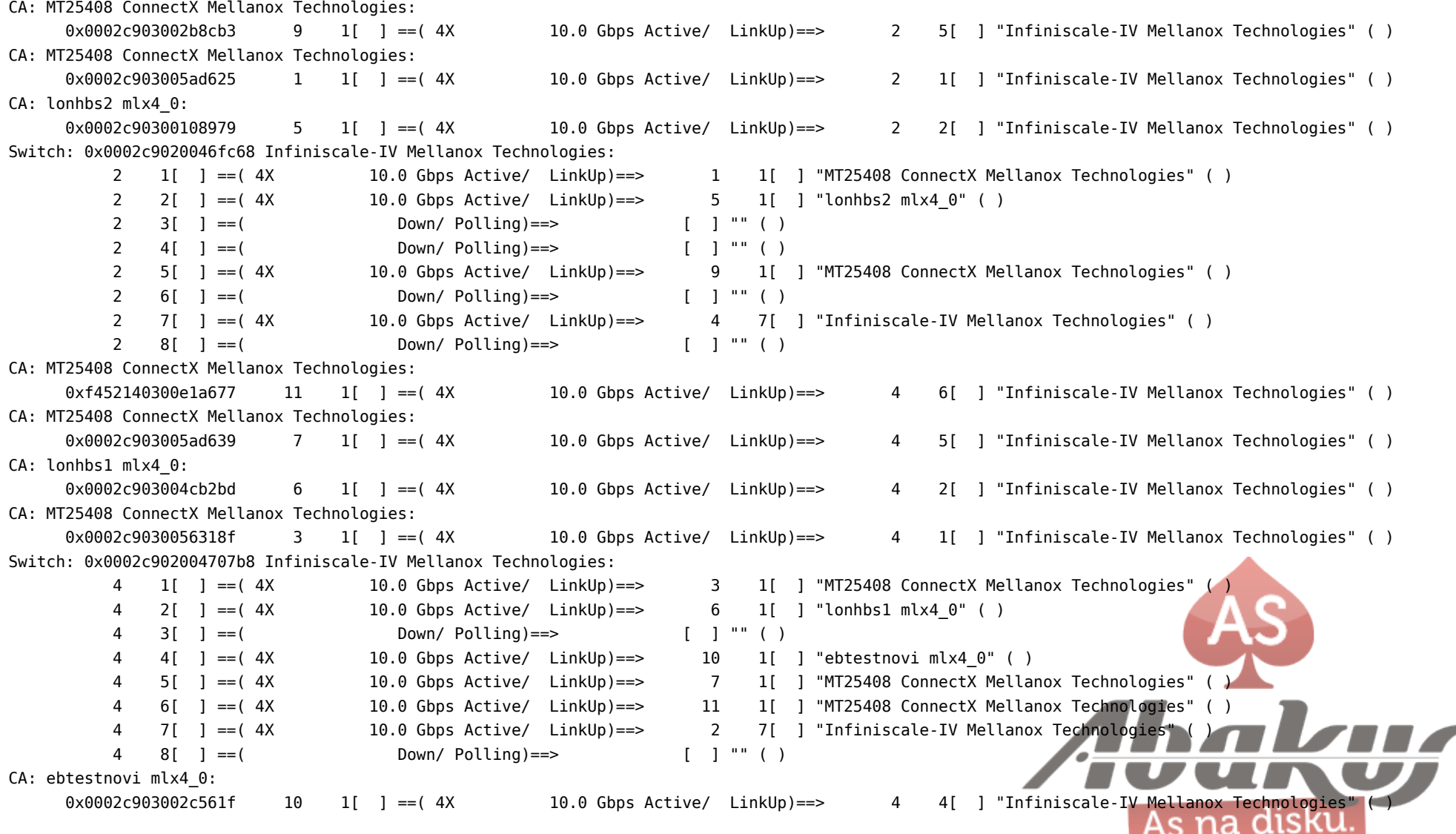

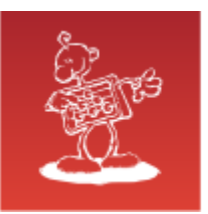

## IB Topology Example

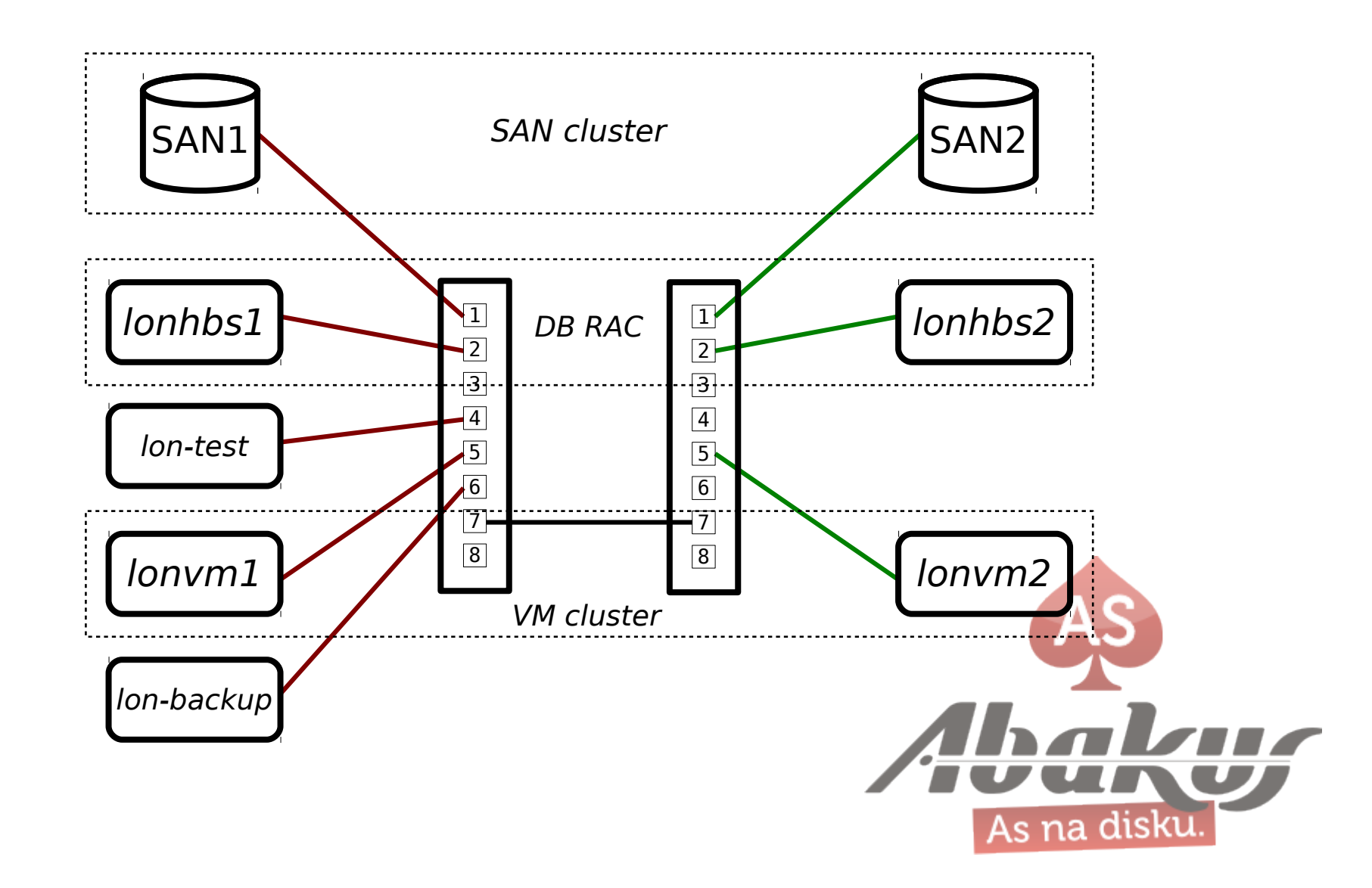

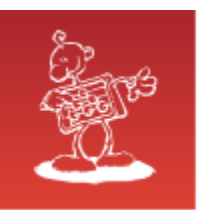

...

## Diagnostic IB\* Commands

#### **# ibqueryerrors**

Errors for "MT25408 ConnectX Mellanox Technologies" GUID 0x2c903002b8cb3 port 1: [PortXmitWait == 10455028] Errors for "MT25408 ConnectX Mellanox Technologies" GUID 0x2c903005ad625 port 1: [PortXmitWait == 4294967295] Errors for "lonhbs2 mlx4\_0" GUID 0x2c90300108979 port 1: [PortXmitWait == 20342674] Errors for "MT25408 ConnectX Mellanox Technologies" GUID 0xf452140300e1a677 port 1: [PortXmitWait == 5277] Errors for 0x2c9020046fc68 "Infiniscale-IV Mellanox Technologies" GUID 0x2c9020046fc68 port ALL: [PortXmitWait == 902127241] GUID 0x2c9020046fc68 port 1: [PortXmitWait == 4294967295] GUID 0x2c9020046fc68 port 2: [PortXmitWait == 4294967295] GUID 0x2c9020046fc68 port 3: [PortXmitWait == 3896593] GUID 0x2c9020046fc68 port 5: [PortXmitWait == 898230651] GUID 0x2c9020046fc68 port 7: [PortXmitWait == 4294967295] Errors for "MT25408 ConnectX Mellanox Technologies" GUID 0x2c903005ad639 port 1: [PortXmitWait == 13079] Errors for "lonhbs1 mlx4\_0" GUID 0x2c903004cb2bd port 1: [PortXmitWait == 32758967] Errors for "MT25408 ConnectX Mellanox Technologies" GUID 0x2c9030056318f port 1: [PortXmitWait == 4294967295]

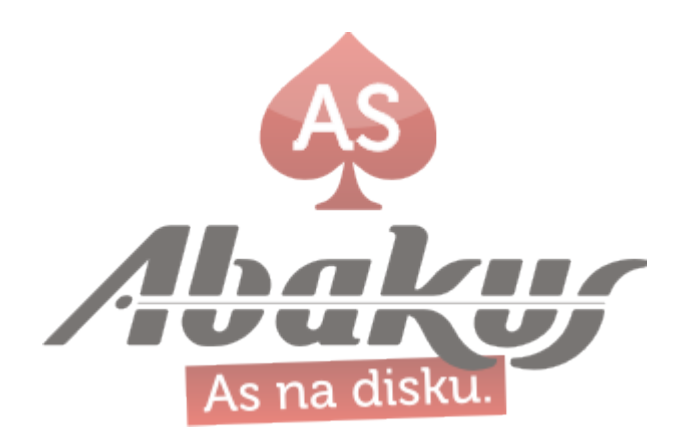

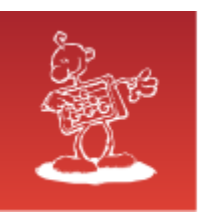

## Diagnostic IB\* Commands

#### **# perfquery**

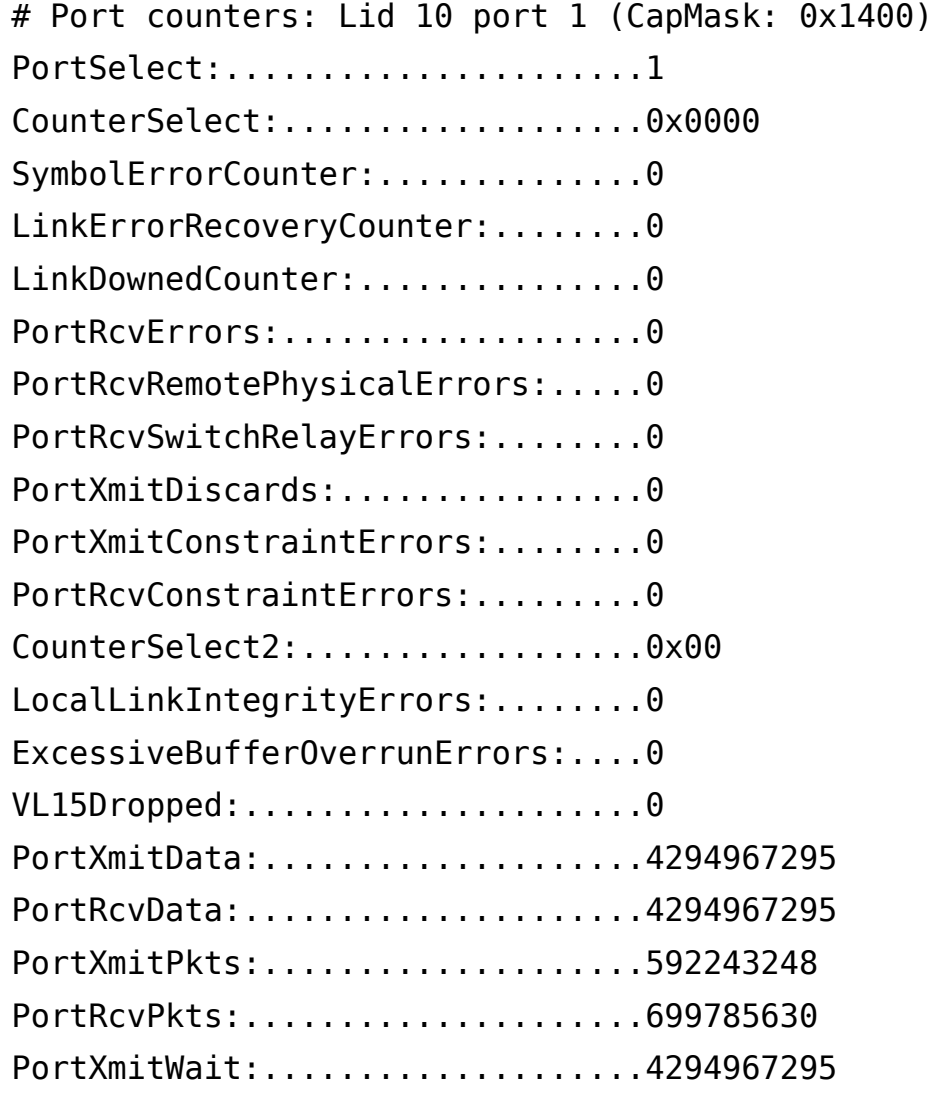

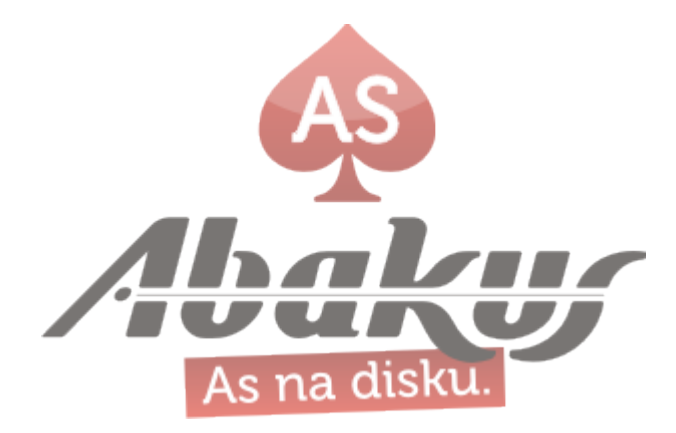

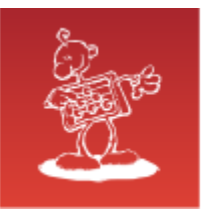

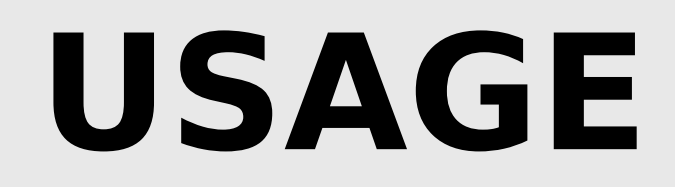

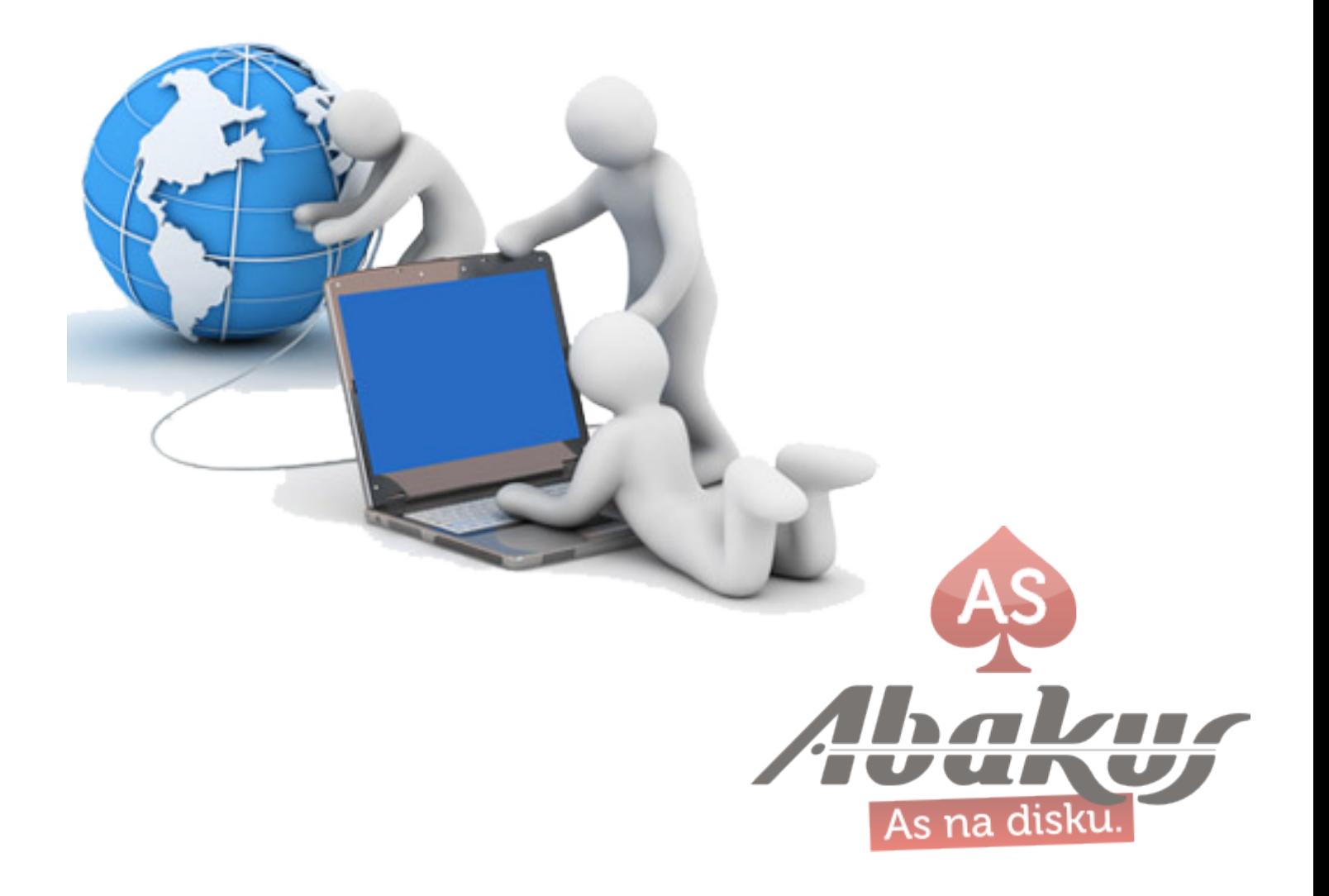

![](_page_20_Picture_0.jpeg)

## IP over IB

TCP/IP over infiniband network (kernel module: ib\_ipoib)

#### # ifconfig ib0

- ib0 Link encap:UNSPEC HWaddr 80-00-00-48-FE-80-00-00-00-00-00-00-00-00-00-00 inet addr:172.16.25.112 Bcast:172.16.25.255 Mask:255.255.255.0 inet6 addr: fe80::202:c903:5a:d625/64 Scope:Link UP BROADCAST RUNNING MULTICAST MTU:65520 Metric:1 RX packets:6170810002 errors:0 dropped:6 overruns:0 frame:0 TX packets:6825829184 errors:0 dropped:101 overruns:0 carrier:0 collisions:0 txqueuelen:256 RX bytes:23241091268923 (23.2 TB) TX bytes:127124204361366 (127.1 TB)
- Unreliable Datagram (UD) mode or Connected mode (CM)

echo datagram > /sys/class/net/ib0/mode echo connected > /sys/class/net/ib0/mode

RFC4392 - IP over InfiniBand (IPoIB) Architecture RFC4391 - Transmission of IP over InfiniBand (IPoIB) (UD mode) RFC4755 - IP over InfiniBand: Connected Mode

![](_page_20_Picture_8.jpeg)

![](_page_21_Picture_0.jpeg)

## Cluster Interconnect (RAC)

- traditional IP/UDP (still possible IP over IB)  $\bullet$ (kernel module: ib\_ipoib)
- native IB RDS (Reliable Datagram Sockets) (kernel module: rds\_rdma.ko, rds.ko)

My Oracle Support G How to Install CRS and RAC with Infiniband HCAs and RDS Protocol **(Doc ID 943025.1)**

relink the binaries for RDS on all nodes in the RDBMS homes (optional ASM homes):

- 1. change into ORACLE\_HOME/rdbms/lib
- 2. set the ORACLE HOME environment variable
- 3. link with: make -f ins rdbms.mk ipc rds ioracle

![](_page_21_Picture_9.jpeg)

![](_page_22_Picture_0.jpeg)

## SAN

- SRP (SCSI RDMA protocol)
- **iSER (iSCSI Extensions for RDMA)**
- **iSCSI** (IP over IB)

![](_page_22_Picture_5.jpeg)

- initiator (client): built into the kernel  $\bullet$
- target (server): SCST, LIO, STGT, IET $\bullet$

![](_page_22_Picture_8.jpeg)

![](_page_23_Picture_0.jpeg)

## NAS (NFS over RDMA)

#### Server  $\mathcal{L}_{\mathcal{L}}$

modprobe svcrdma echo rdma 20049 > /proc/fs/nfsd/portlist

/etc/exports:

/directory 172.16.25.107(fsid=1,rw,sync,**insecure**,no\_subtree\_check)

**Client**  $\bullet$ 

mount -o **rdma,port=20049** 172.16.25.114:/directory /mnt

![](_page_23_Picture_8.jpeg)

![](_page_24_Picture_0.jpeg)

## Other Services

- Distributed Replicated Block Device (DRBD) (network based mirror/RAID)
- distributed file systems (GlusterFS, Lustre)
- ibping, ibtracert
- simple services (file transfer etc.)?

![](_page_24_Picture_6.jpeg)

![](_page_25_Picture_0.jpeg)

## Performance

- test 1 (notebook with SSD, DB on VM): max\_iops = **9.983**, latency = **8**, max\_mbps = **251**
- test 2 (test DB, 10x 600 GB 15k FC):  $max$   $iops = 1.824$ , latency =  $11$ , max mbps =  $280$
- test 3 (production DB, 30x 146 GB 15k FC): max\_iops = **6.498**, latency = **10**, max\_mbps = **455**
- test 4 (**Abakus SAN**, 16x SSD, **Infiniband 40G**): max\_iops = **43.782**, latency = **0**, max\_mbps = **1.727**

![](_page_26_Picture_0.jpeg)

![](_page_26_Picture_1.jpeg)

![](_page_26_Picture_43.jpeg)

![](_page_26_Picture_3.jpeg)

![](_page_27_Picture_0.jpeg)

## Future Directions

- Infiniband
- Ethernet
- PCIe over Cable (PCI Express)

![](_page_27_Picture_5.jpeg)

![](_page_27_Picture_6.jpeg)

![](_page_28_Picture_0.jpeg)

Infiniband

## **Thank You**

## **mag. Sergej Rožman**

ABAKUS plus d.o.o. Ljubljanska c. 24a, Kranj, Slovenija

![](_page_28_Picture_5.jpeg)

- e-mail: sergej.rozman $@$ abakus.si
- phone: +386 4 287 11 14

![](_page_28_Picture_8.jpeg)